# **Criterion B**

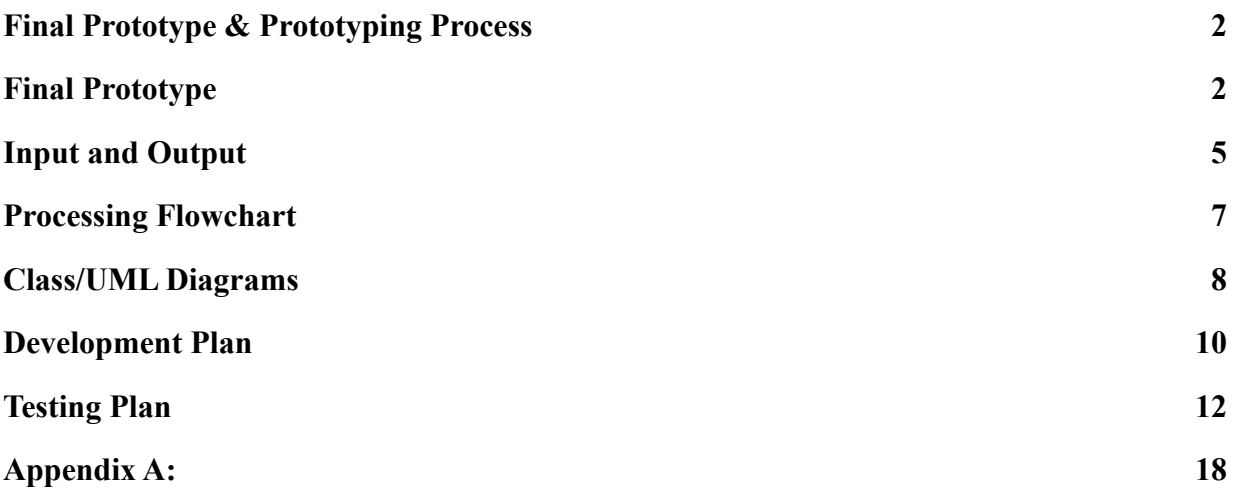

#### **Final Prototype & Prototyping Process**

<span id="page-1-0"></span>After the interview, it was evident that most of the suggestions were centralized around bettering the search abilities and visual appeal of the database. Improvements referenced included:

- Adding a new feature that used the brand in the inventory and profit/loss list, suggesting better decisions for speculation. (Figure 4 and 5)
- Adding a date bought feature while selling (Figure 3)
- Add brand and collaboration for the buying and selling page. (Figure 2 and 3)
- Putting in a visual component that illustrates the results of the profit/loss (Figure 5)
- Searchability would benefit the user in the speculation as discussed in the interview. (Figure 4 and 5)
- Most of the other corrections were focused on the language and formatting of the language in the application. (Figure 1)

(Appendix A)

<span id="page-1-1"></span>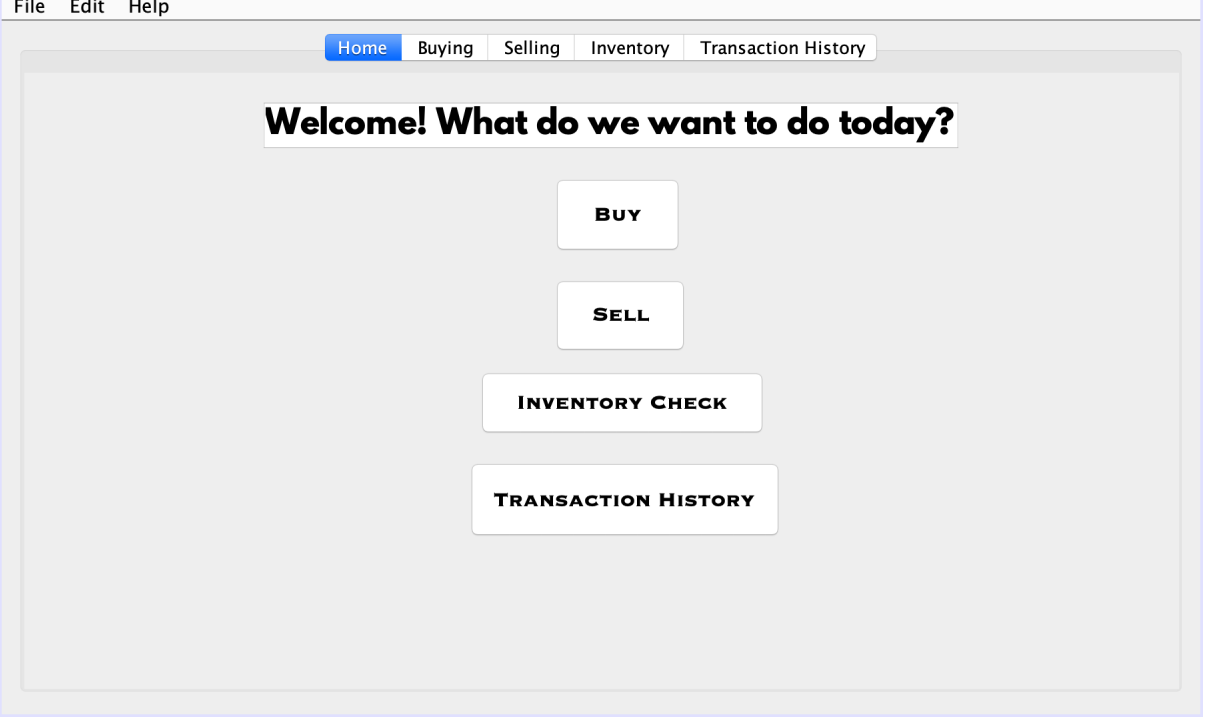

#### **Final Prototype**

(Figure 1)

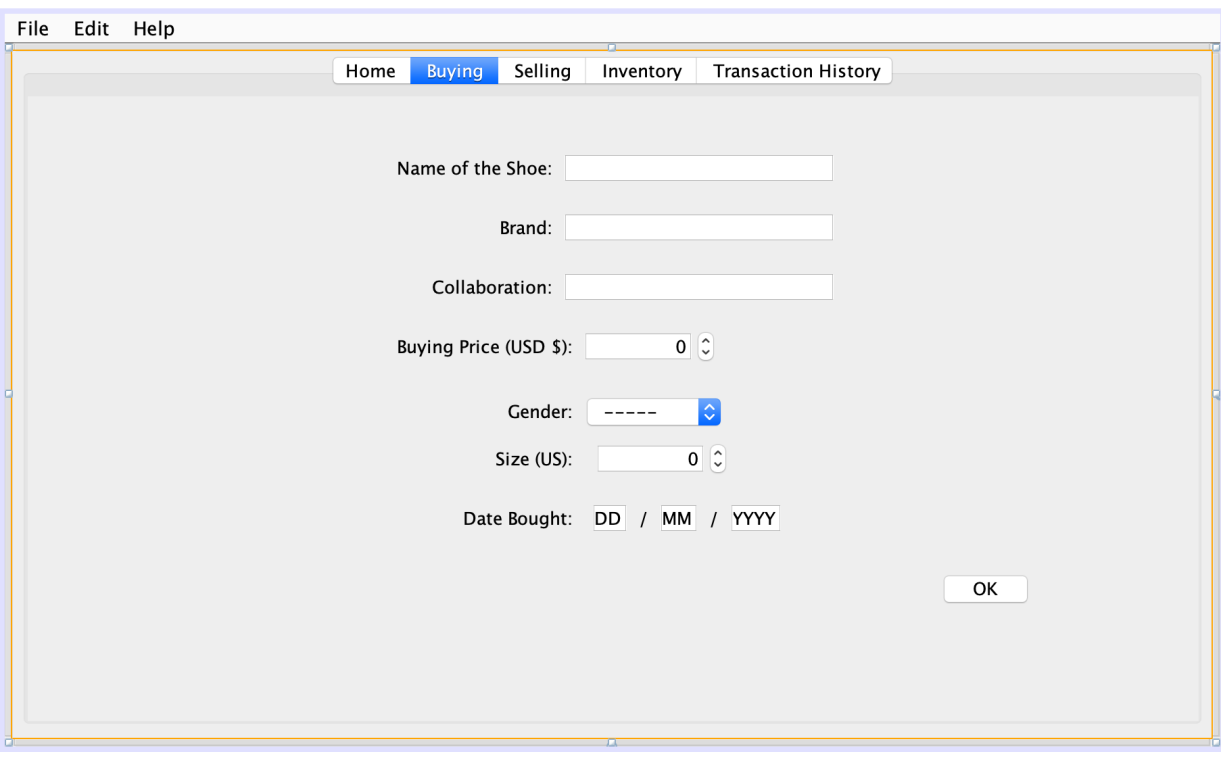

(Figure 2)

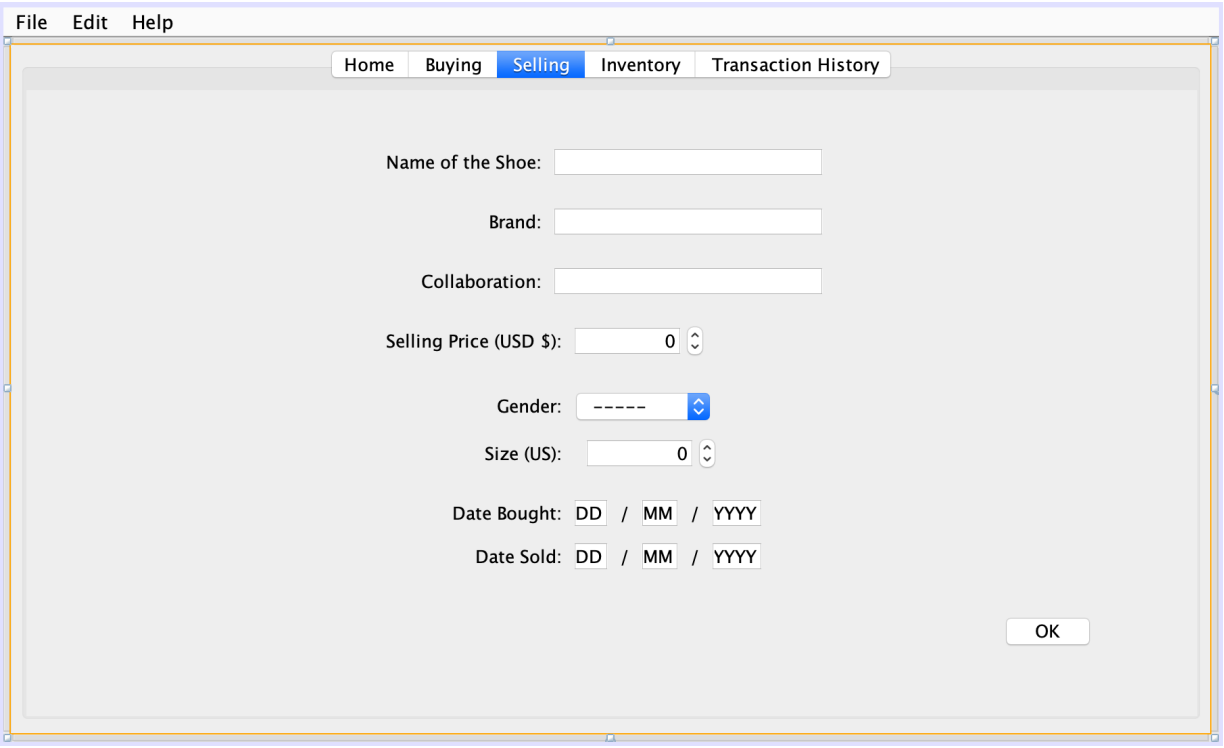

(Figure 3)

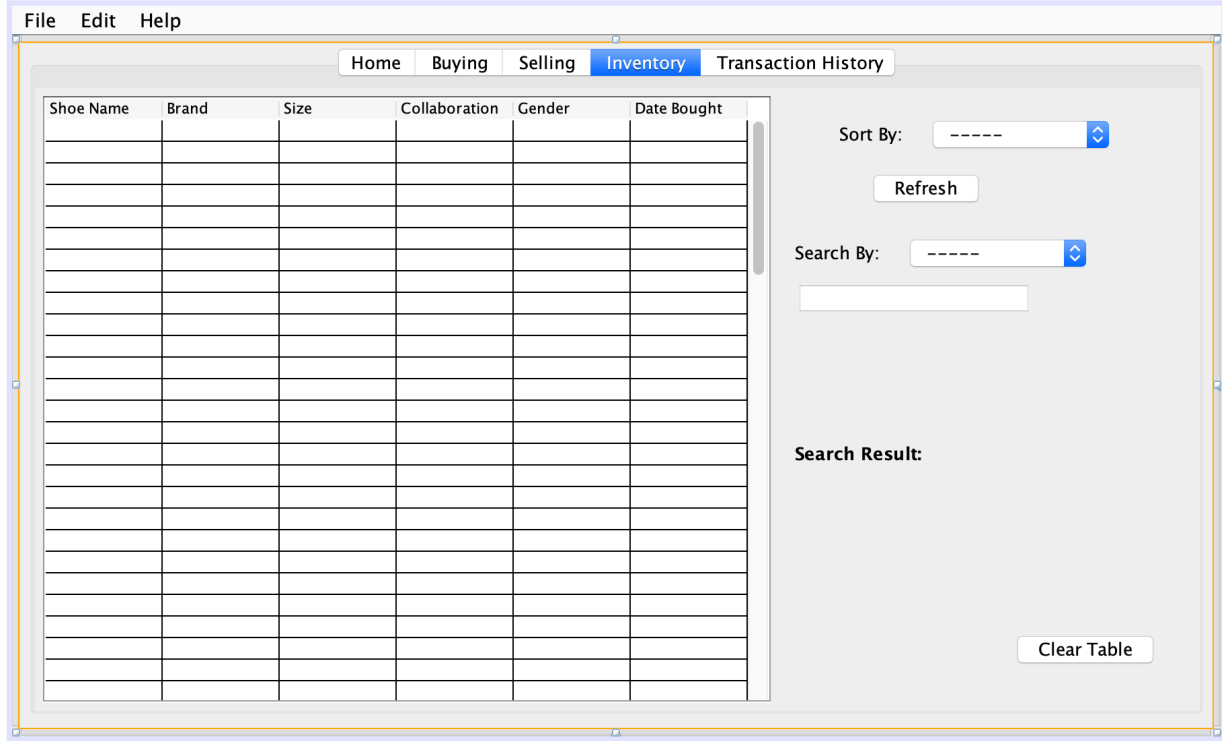

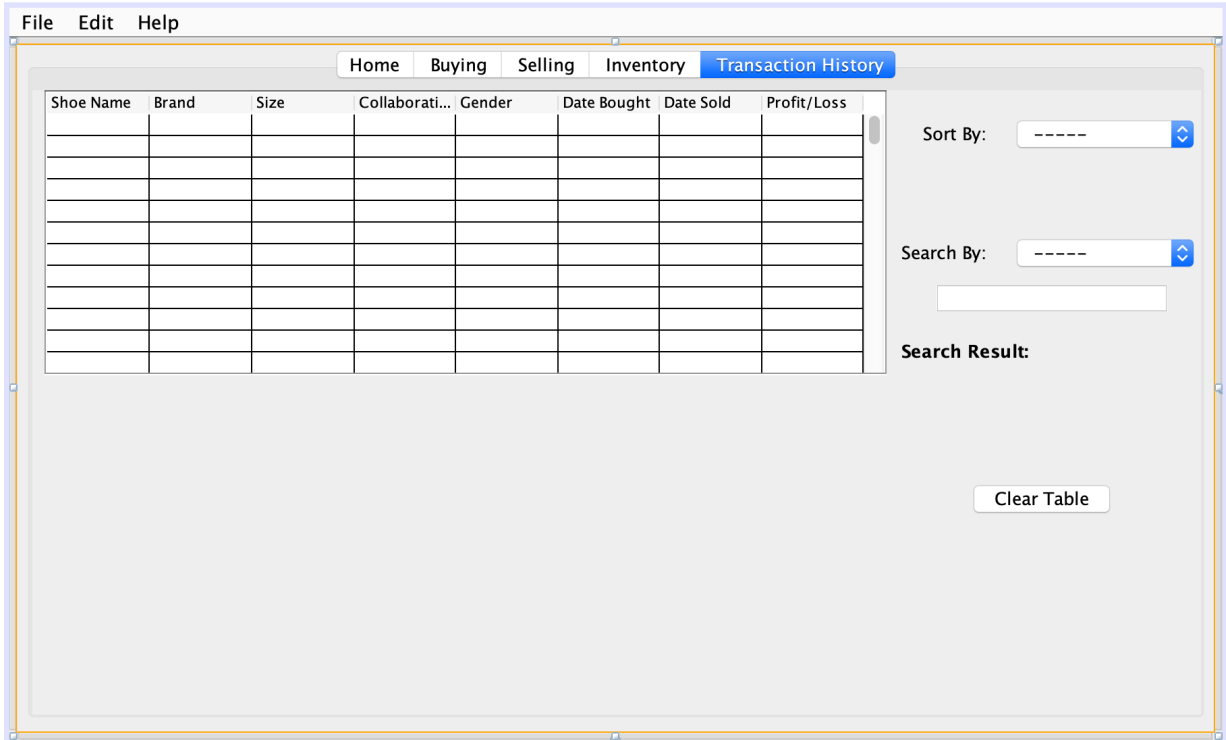

(Figure 5)

## **Input and Output**

<span id="page-4-0"></span>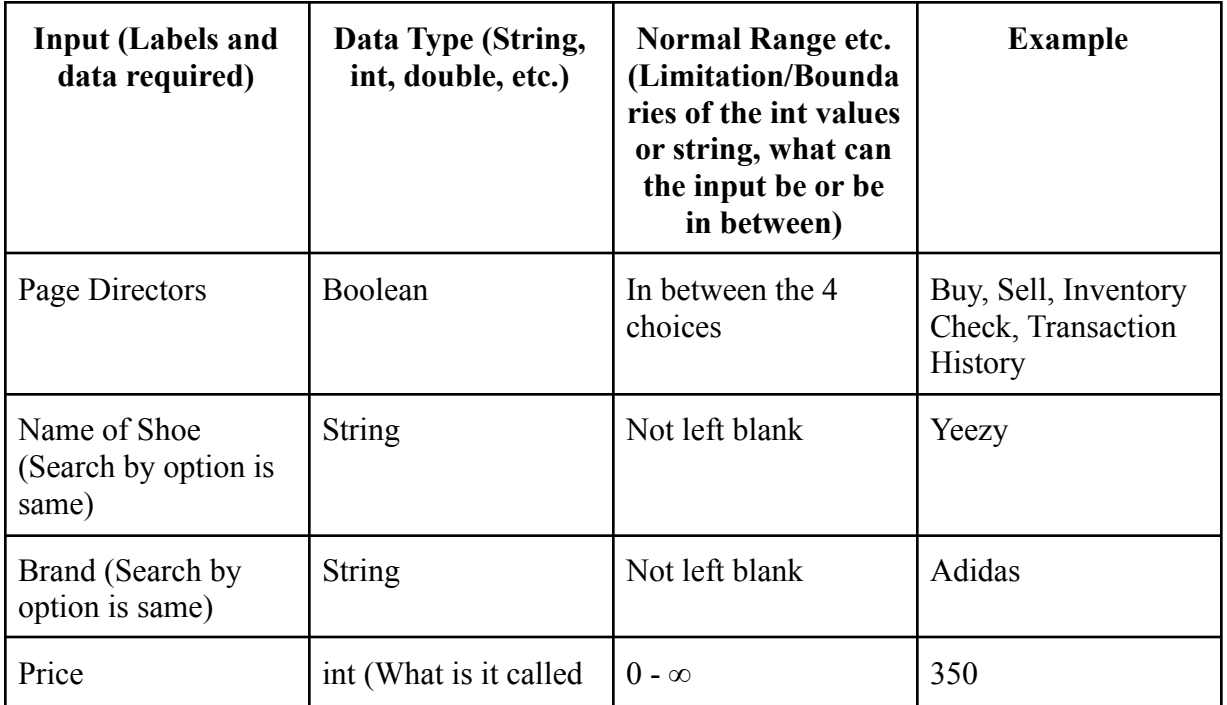

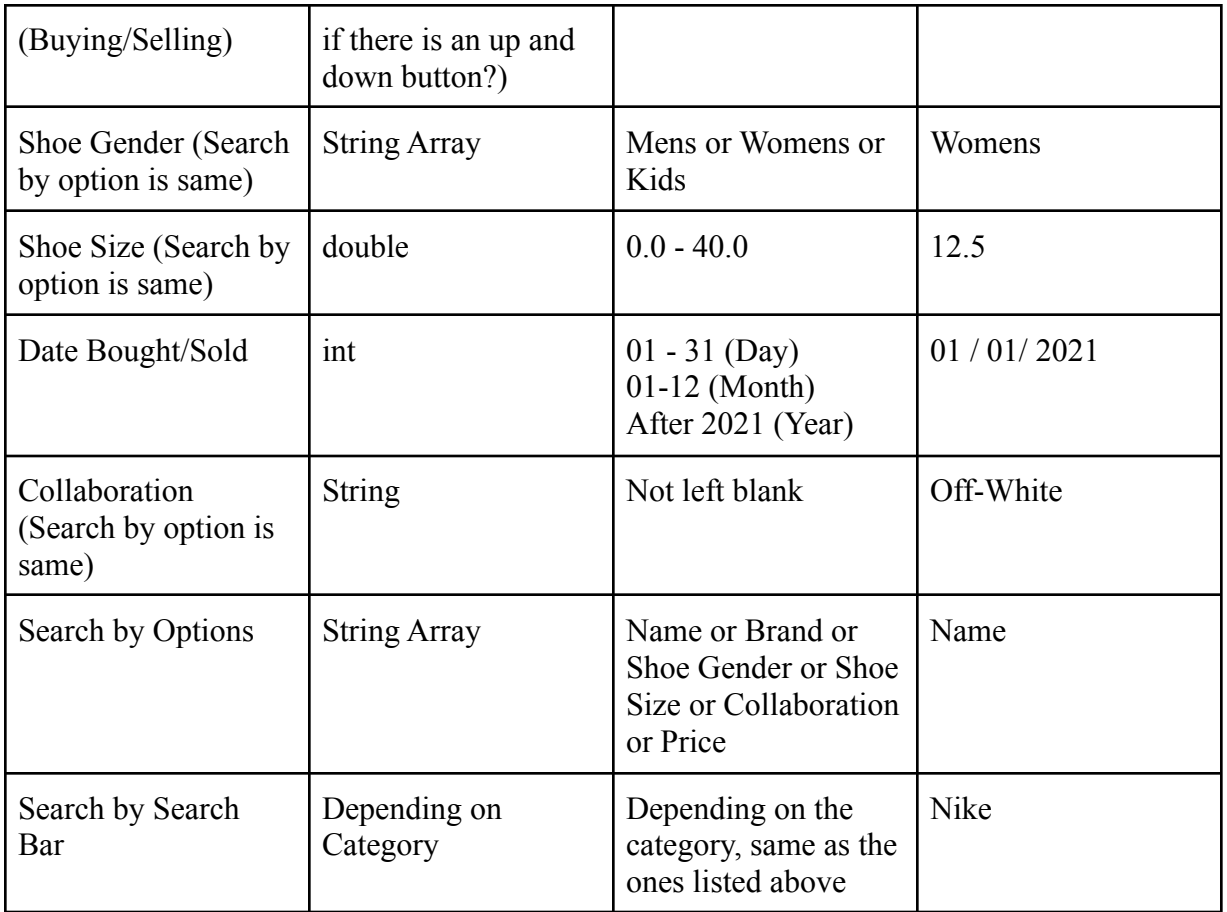

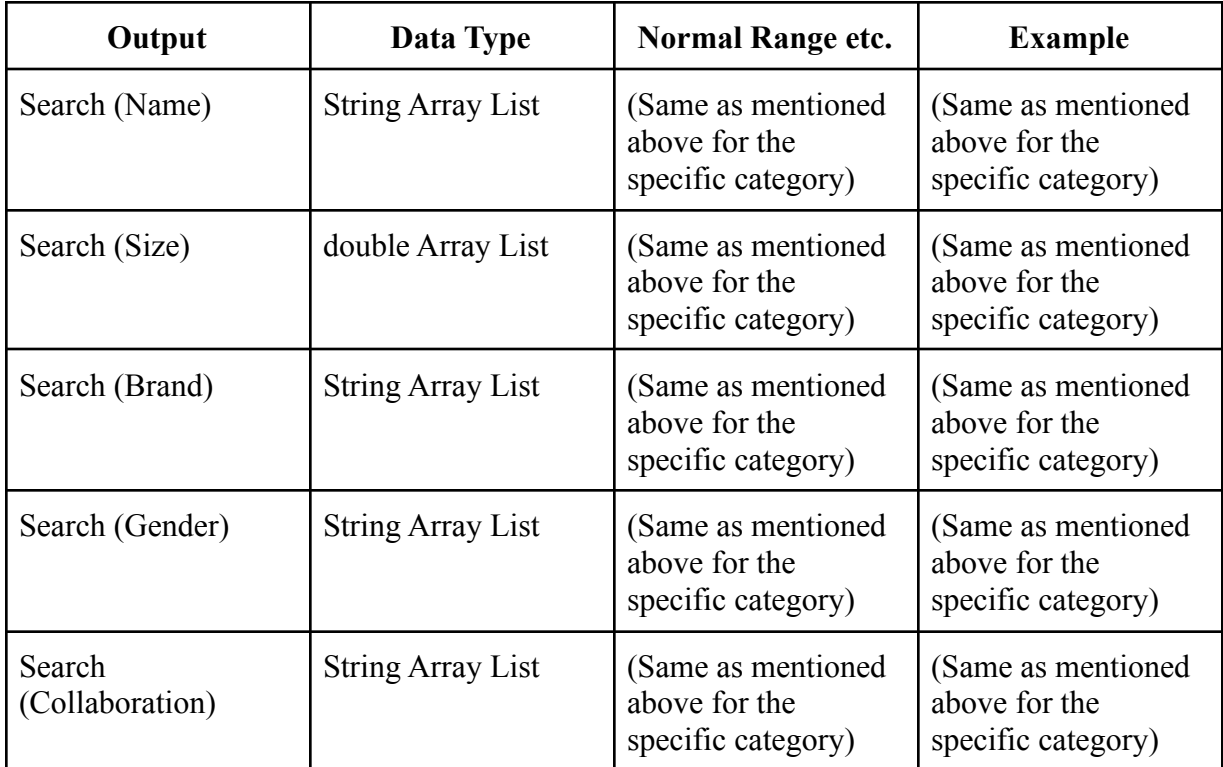

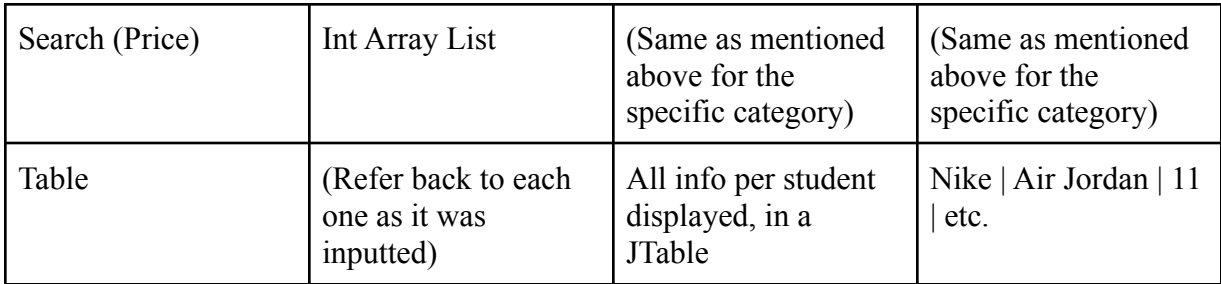

### **Processing Flowchart**

<span id="page-6-0"></span>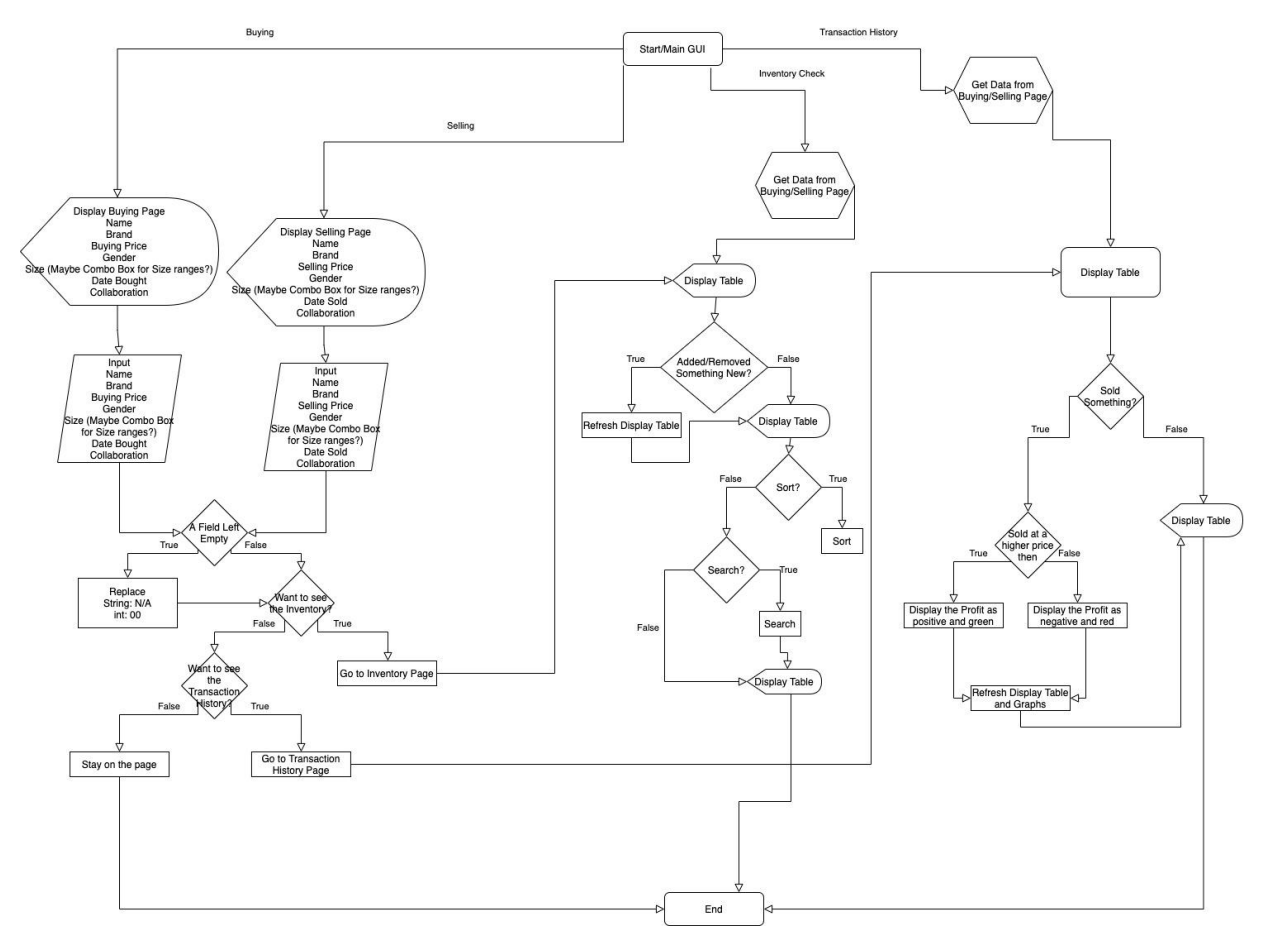

## **Class/UML Diagrams**

<span id="page-7-0"></span>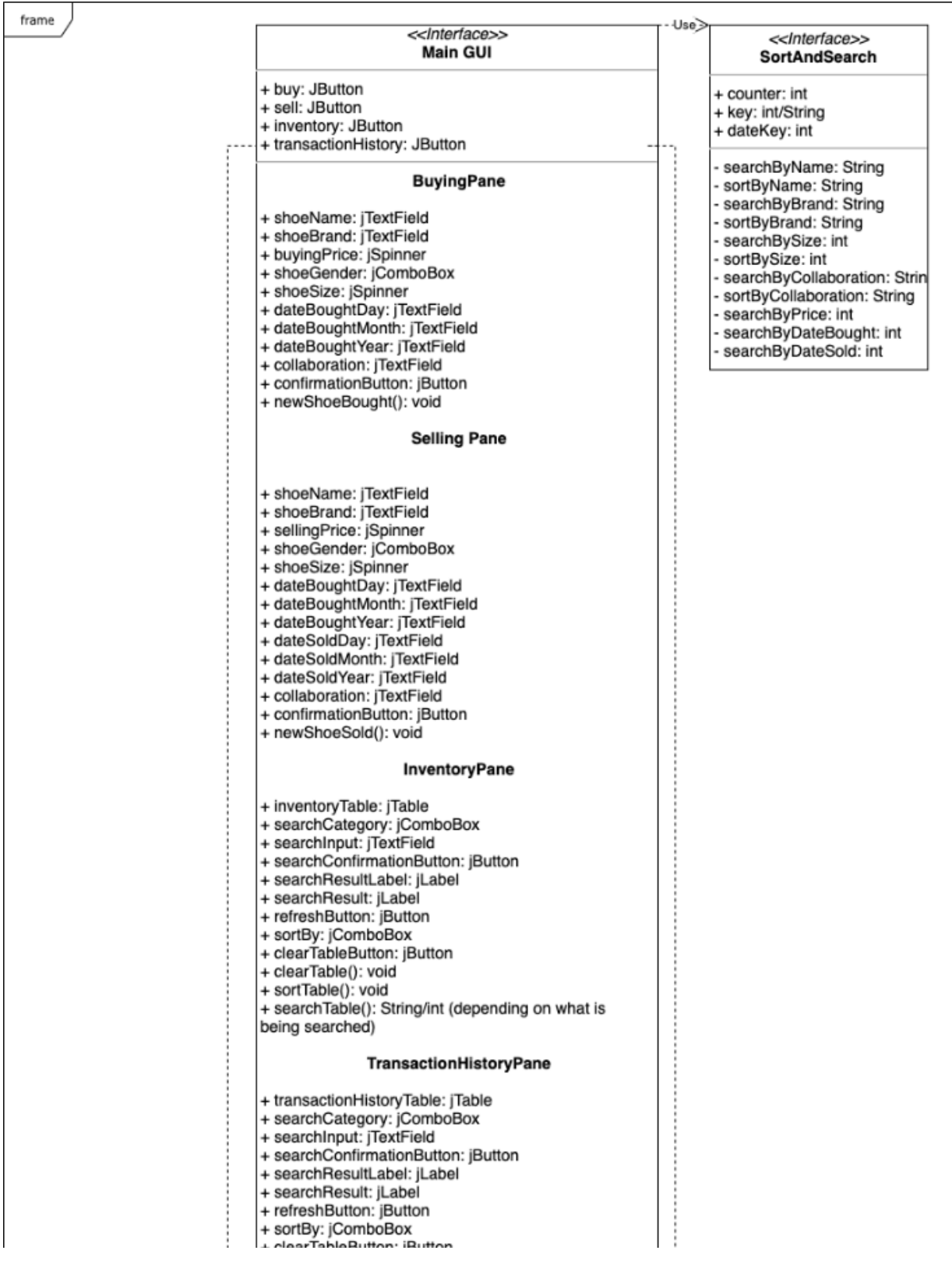

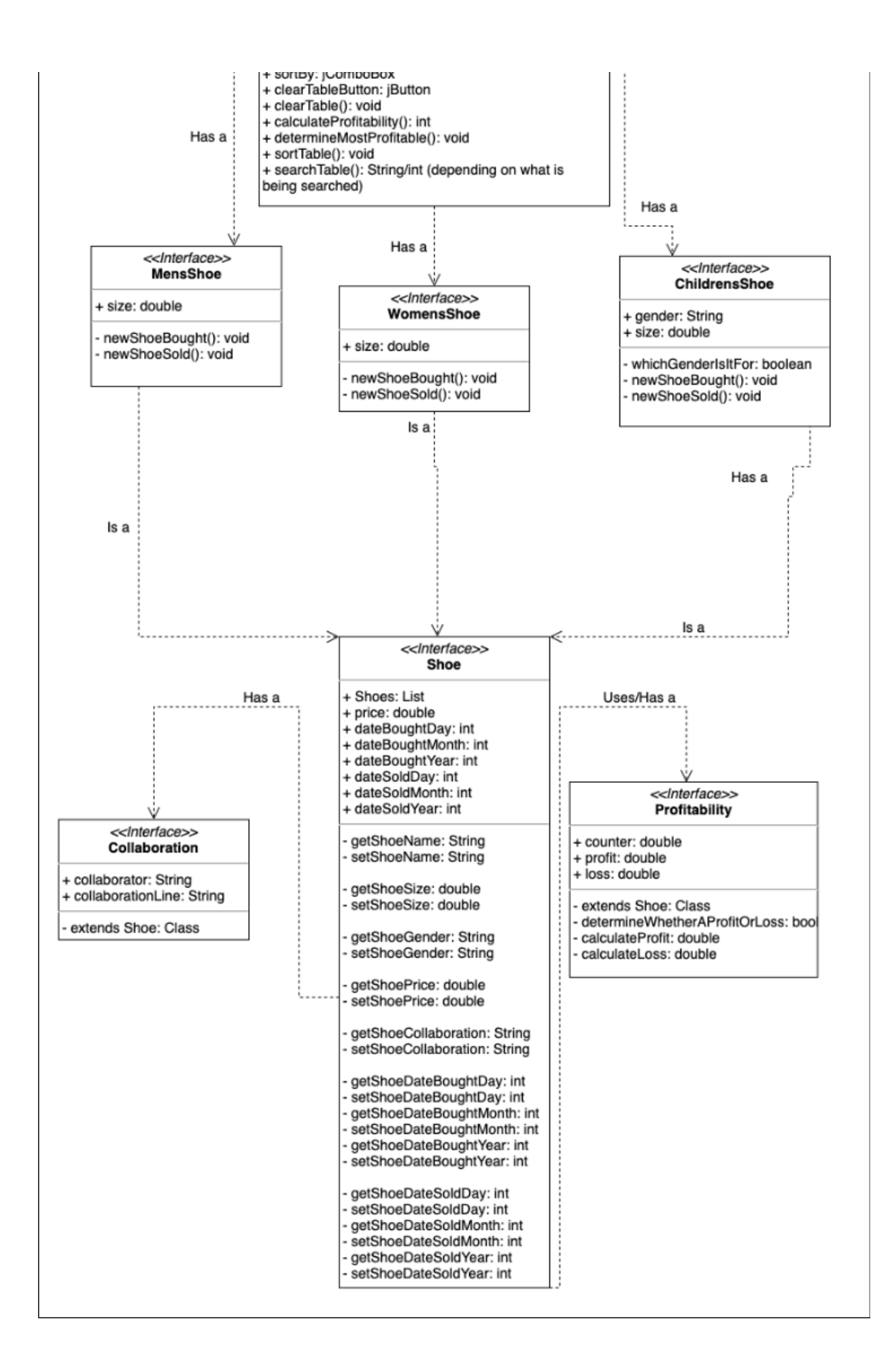

#### **Development Plan**

<span id="page-9-0"></span>Creating a development plan would allow for a structured organization of what has to be done, and is not as affected by changes in programming, in comparison to algorithms.

- 1. Design MAIN GUI (1 week)
	- a. Inventory
	- b. Transaction History
		- i. Calculating Profit and Loss
	- c. Data Management (edit and remove inputted data)
		- i. Buying
		- ii. Selling
- 2. Create template classes (Shoe, etc.) (1 day), examples include:
	- a. For Mens Shoe:

pseudocode for MensShoe

extends Shoe intialize MENSSHOE MENSSHOE constructor method MENSSHOE takes in NAME, SIZE, BUYINGPRICE, SELLINGPRICE, SHOEDATEEBOUGHTDAY, SHOEDATEEBOUGHTMONTH, SHOEDATEEBOUGHTYEAR, DATEBOUGHT, SHOEDATESOLDDAY, SHOEDATESOLDMONTH, SHOEDATESOLDYEAR, COLLABORATION, BRAND, PROFITABILITY, GENDER, MENSSIZE

super extends from SHOE (NAME, SIZE, BUYINGPRICE, SELLINGPRICE, SHOEDATEEBOUGHTDAY, SHOEDATEEBOUGHTMONTH, SHOEDATEEBOUGHTYEAR, DATEBOUGHT, SHOEDATESOLDDAY, SHOEDATESOLDMONTH, SHOEDATESOLDYEAR, COLLABORATION, BRAND, PROFITABILITY, GENDER)

MENSSIZE = MENSSIZE

GETMENSSIZE method return MENSSIZE

SETMENSSIZE method set MENSSIZE = MENSSIZE

- 3. Create Sorting and Searching Class (3 days), examples include:
	- a. For Sorting Collaboration:

ALPHABETSORTCOLLABORATION takes in the SHOES of LinkedList SHOES initialize variable TEMP for SHOES

loop i from 0 to number of shoes in SHOES List

loop j from  $i + 1$  to number of shoes in SHOES List

if SHOECOLLABORATION at index i compared to SHOECOLLABORATION at index j is greater than 0 temp = object at index i for SHOES set SHOE at index i to shoe at index j set SHOE at index j to shoe at temp end if

end loop

end loop

- 4. Work on Programming of the Project (4 weeks)
	- a. Create Error Handling Methods (JOptionPane) for any possible input or editing errors and possibly login page
- 5. Implement saving (3 days)
- 6. Perform testing plan to test program. (1 week)
	- a. Make necessary changes in error
	- b. Reflect on criteria of success
- 7. Final Interview client (1 day)
	- a. Create a video instruction on how to use program
	- b. Receive feedback and discuss for extensibilities and recommendations.

## **Testing Plan**

<span id="page-11-0"></span>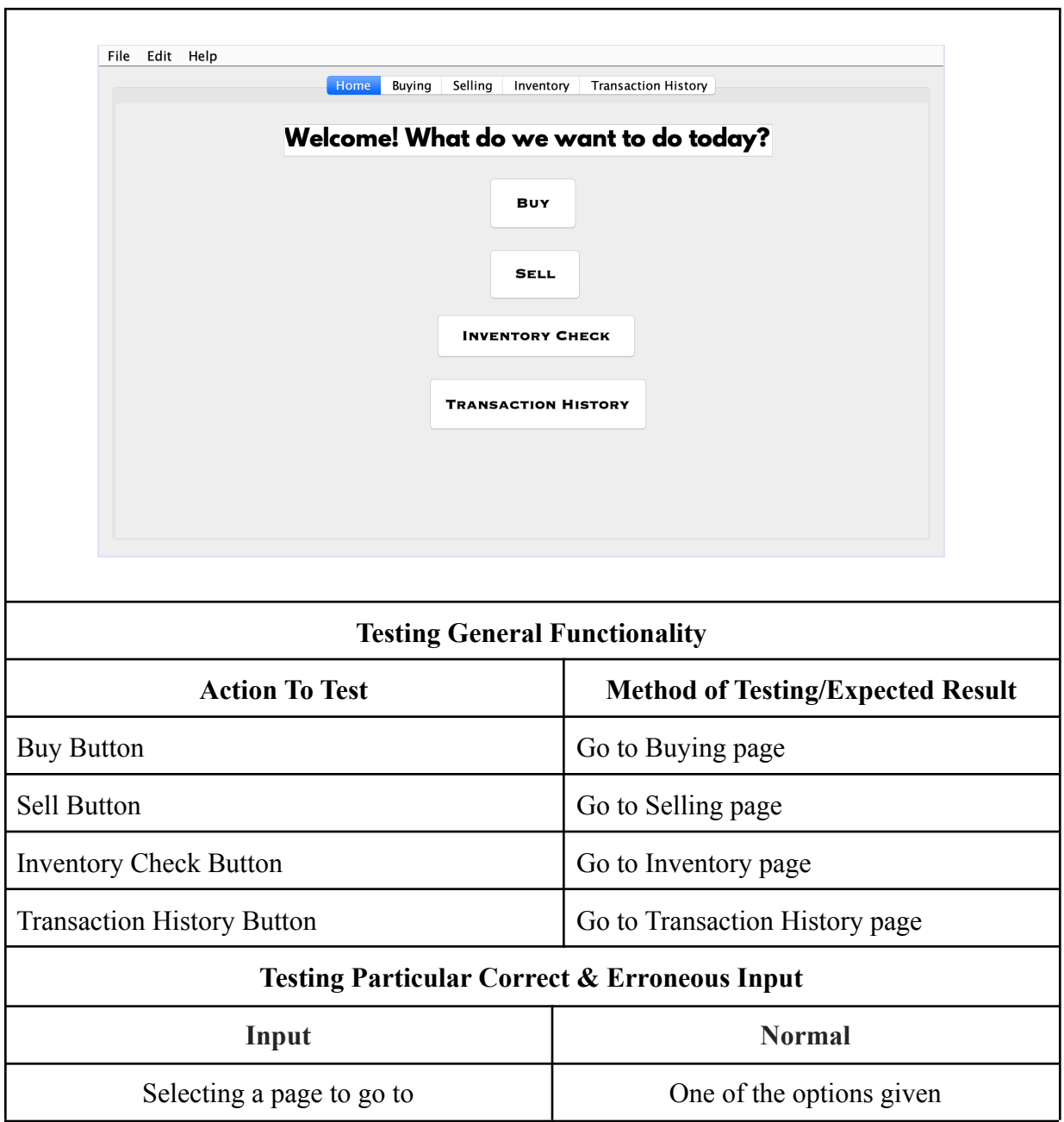

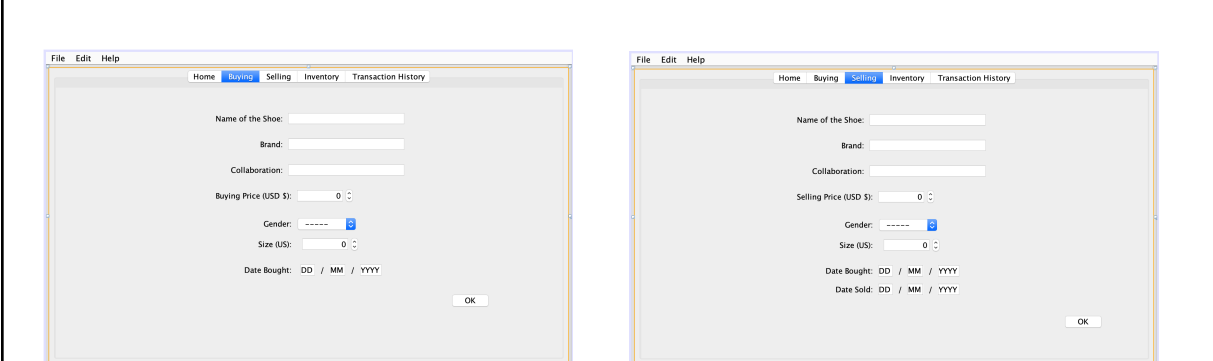

# **Buying and Selling Page**

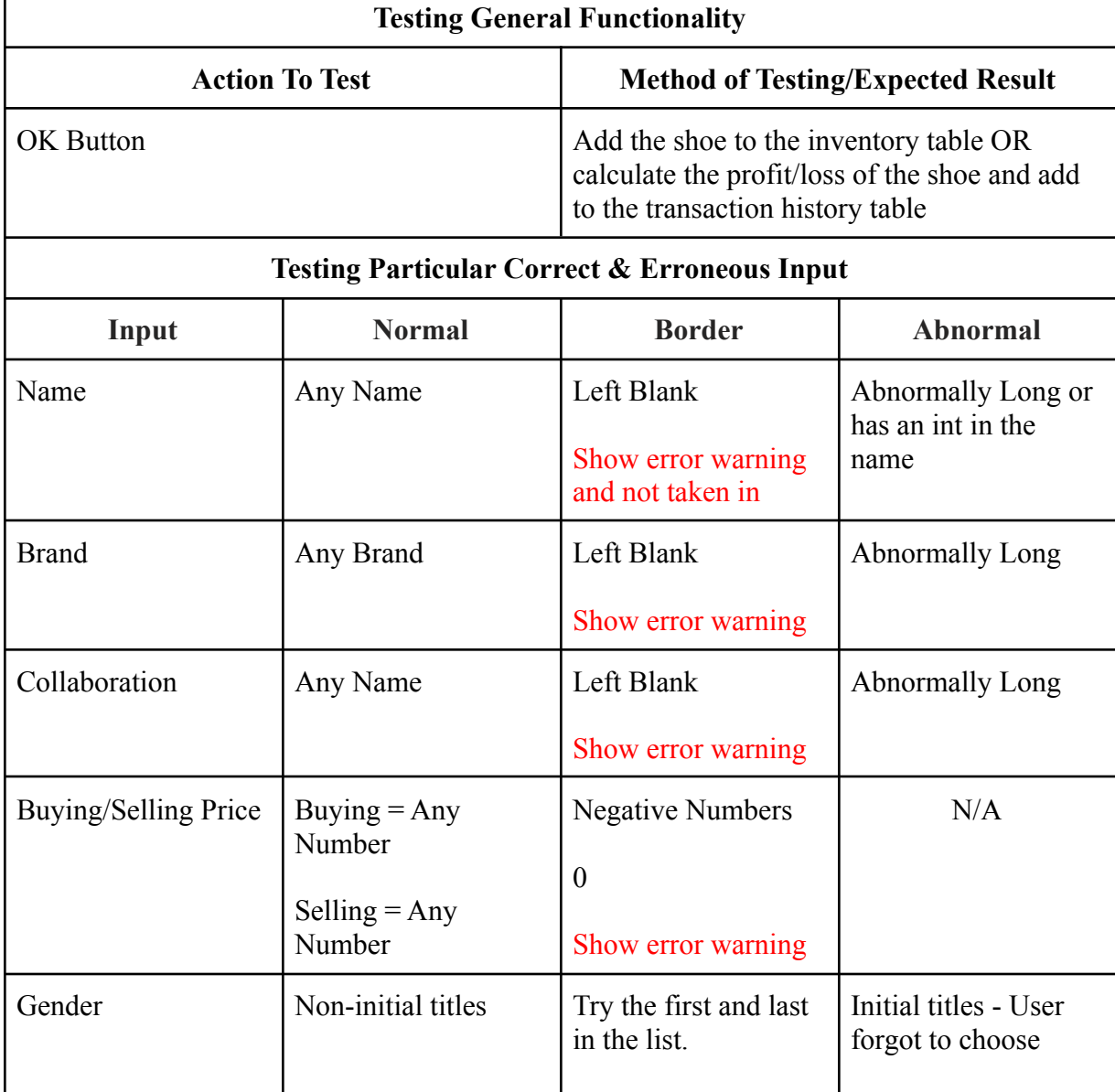

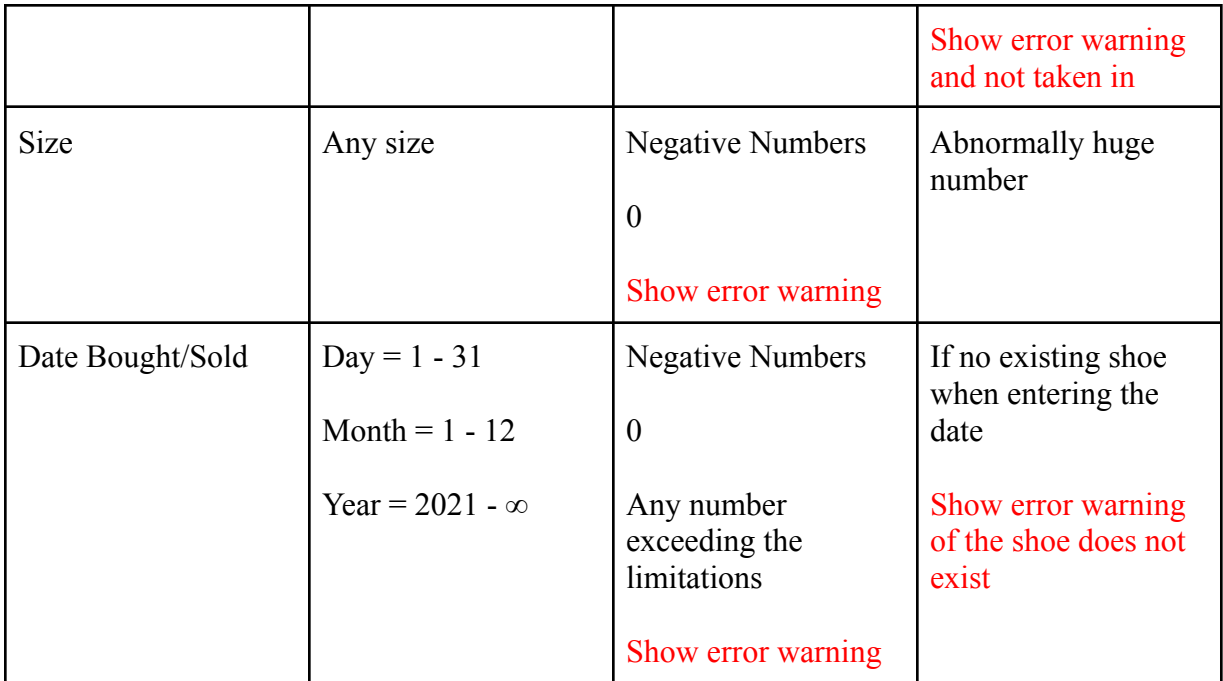

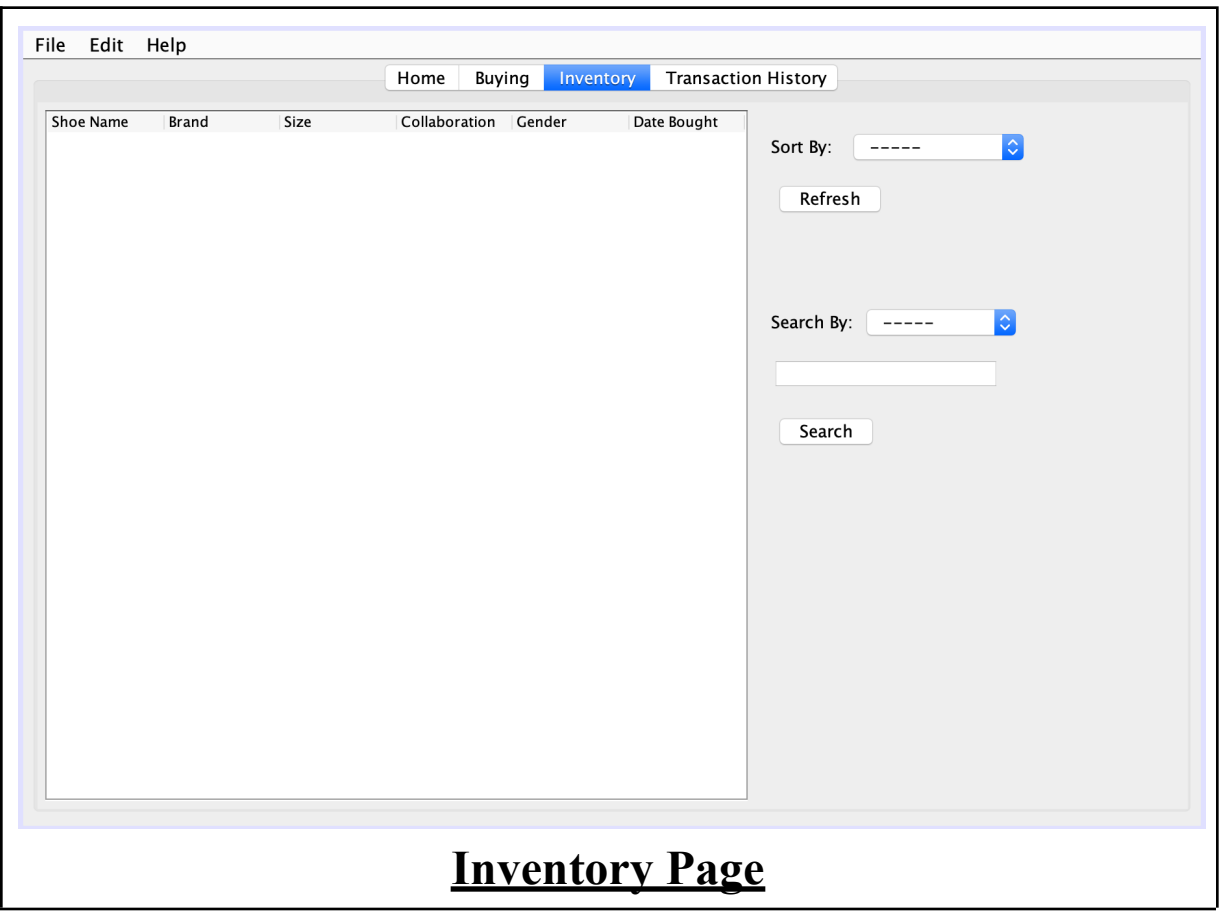

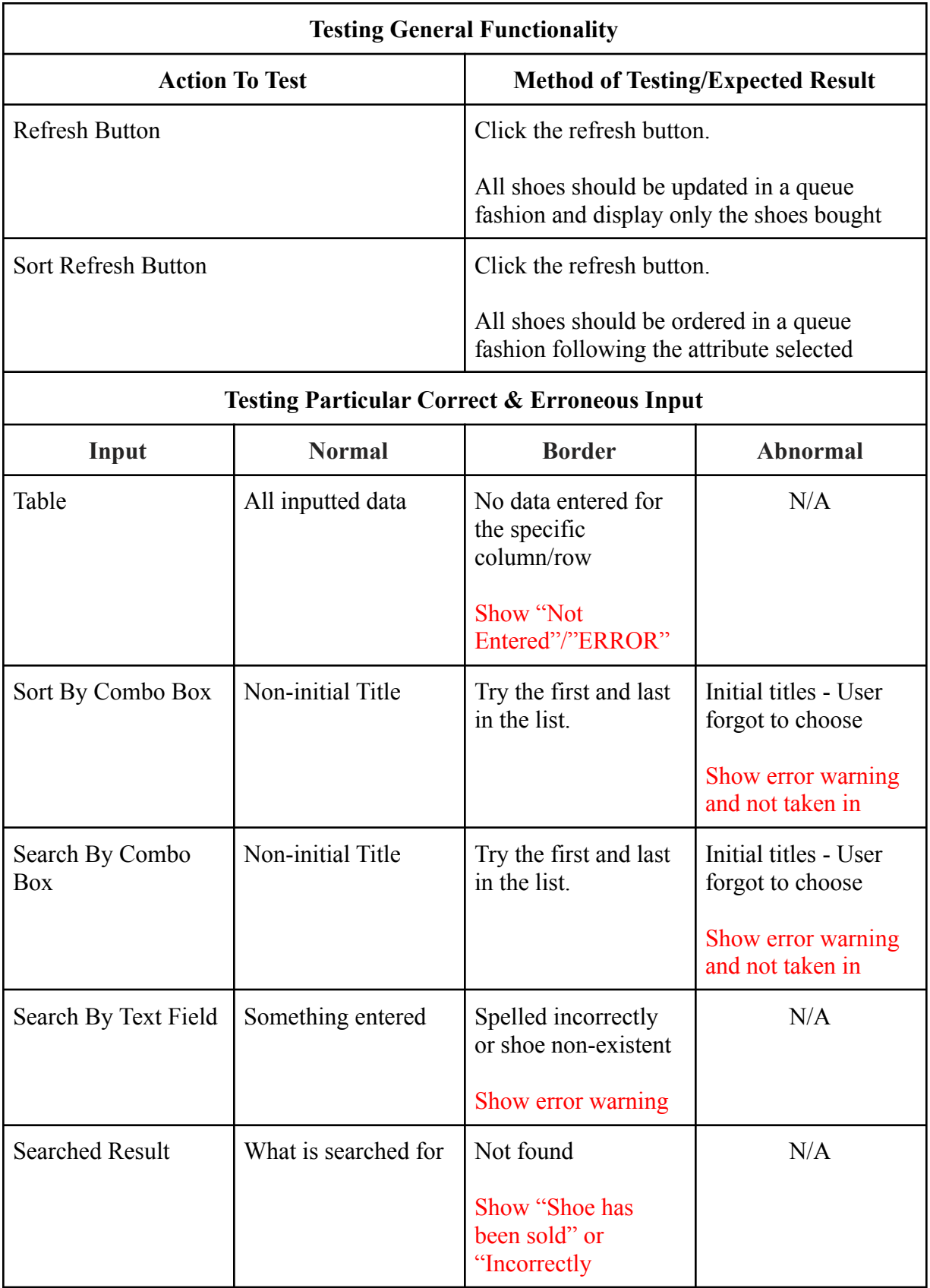

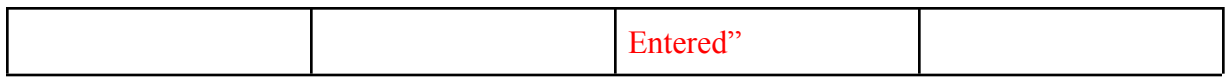

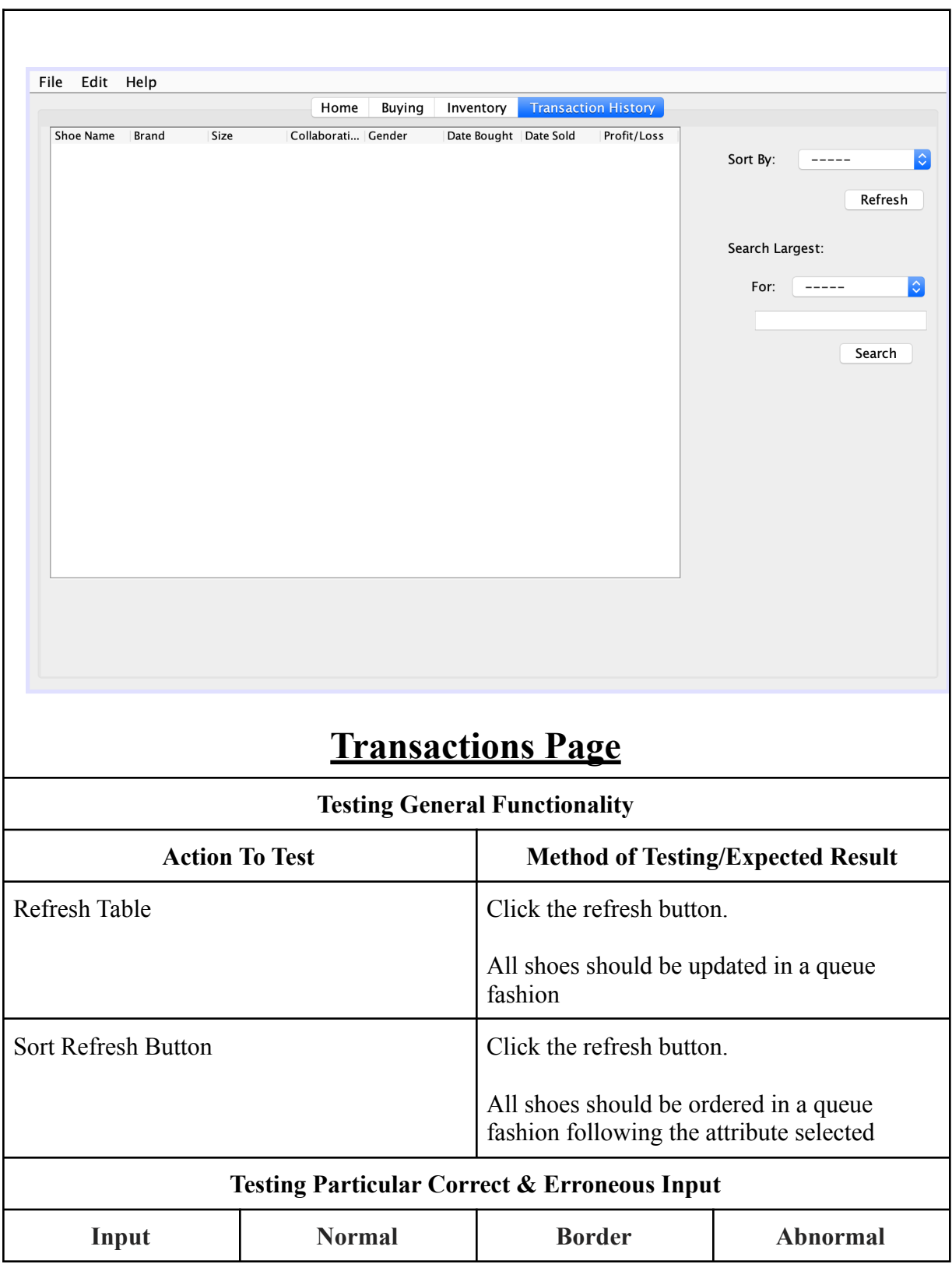

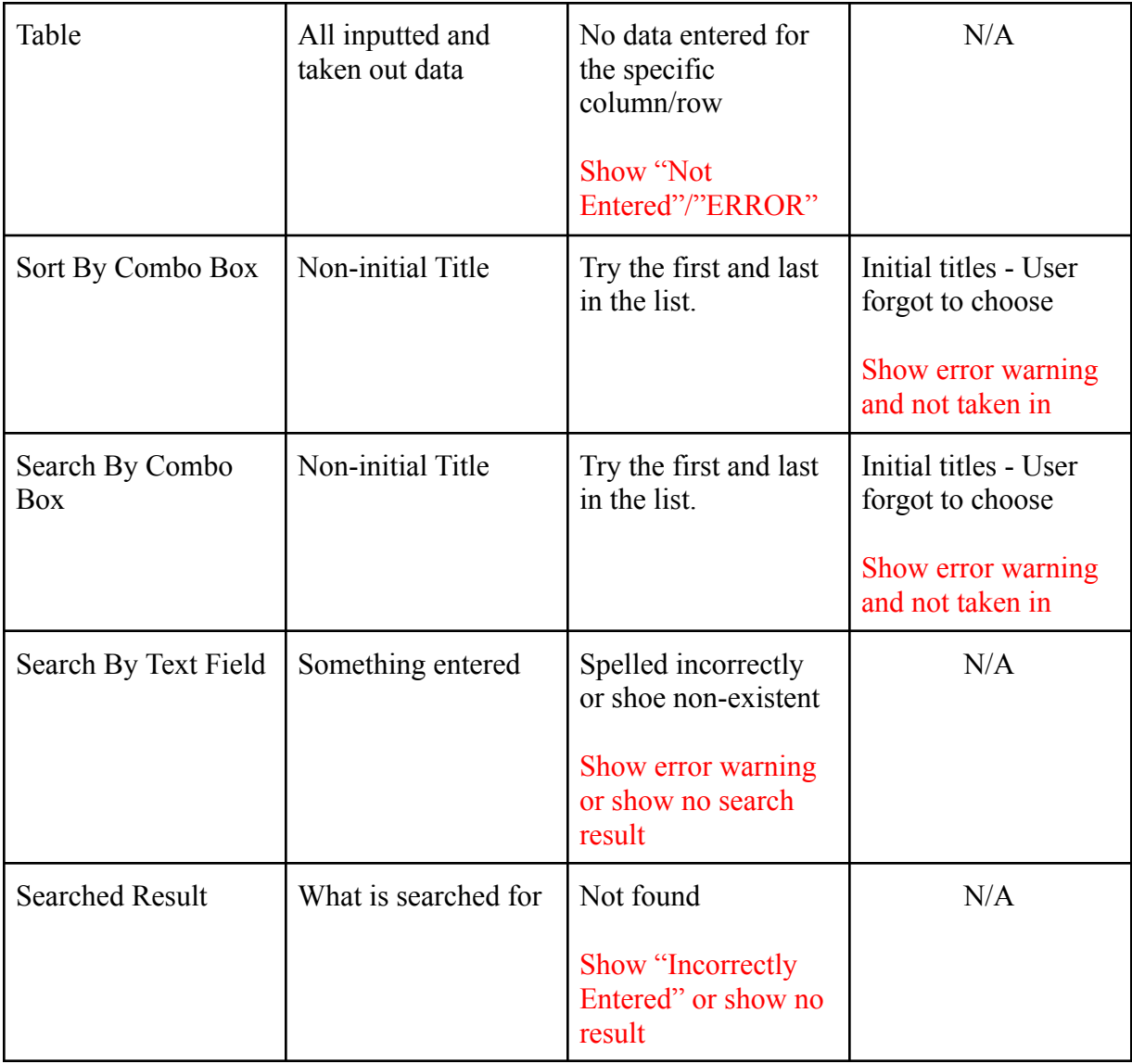

**Word Count:** 162

### <span id="page-17-0"></span>**Appendix A: Post Design Prototype Feedback:**

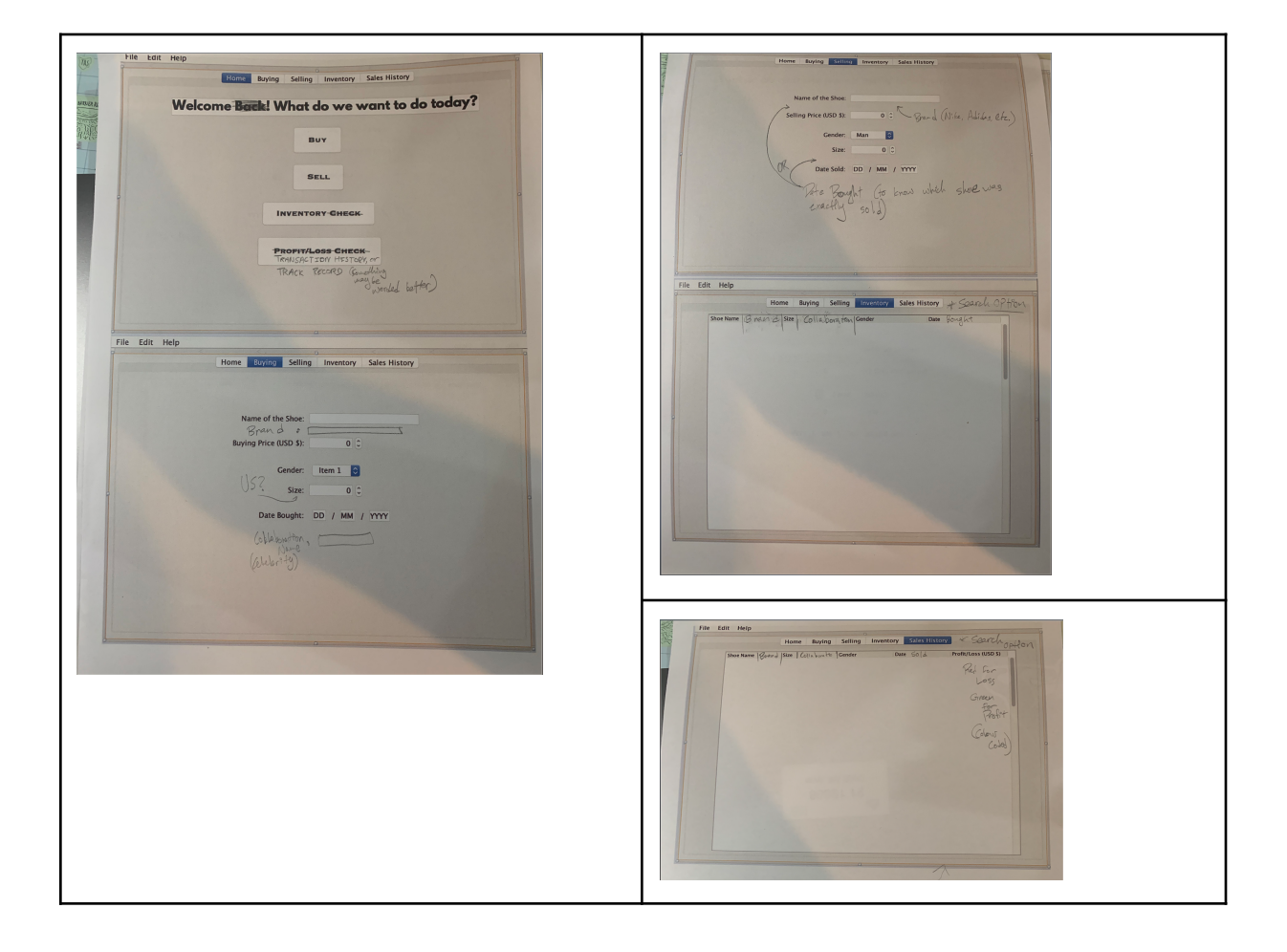